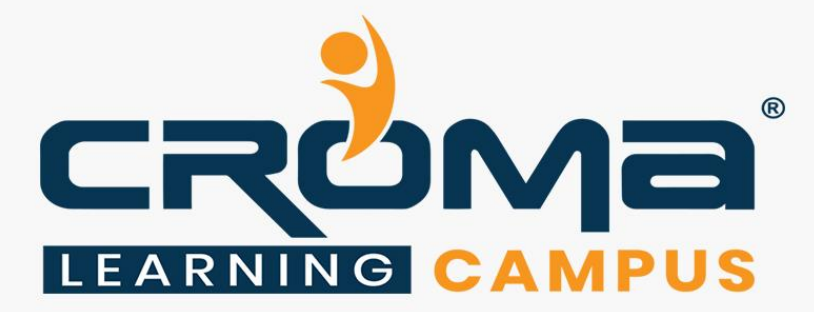

# **Microsoft Azure Certification Training (AZ-900 & AZ-104)**

# **STRUCTURE**

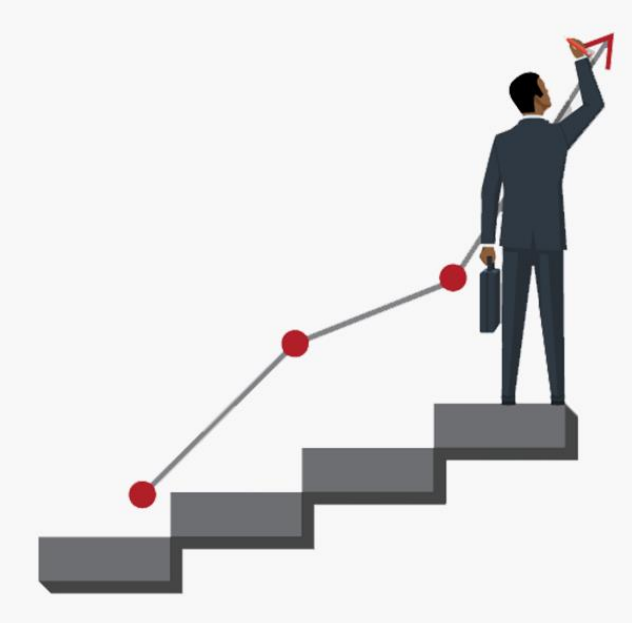

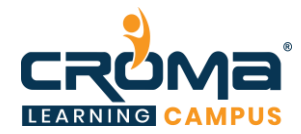

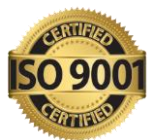

# **About Croma Campus:**

Croma Campus Training & Development Private Limited is an education platform since 2010 providing rigorous industry-relevant programs designed and delivered in collaboration with worldclass faculty and industry.

- Hands-On Live Projects
- **Exercise Simulation Test Papers**
- Industry Cases Studies
- 61,640+ Satisfied Learners
- 140+ Training Courses
- 100% Certification Passing Rate
- Live Instructor Classroom / Online Training
- 100% Placement Assistance

### **Croma Campus Training Program Deliverables:**

- **Session Recordings** Original Class Room Voice & Video Recording
- **Training Material** Soft Copy Handbooks
- **Assignments** | Multiple Hands-on Exercises
- **Test Papers** We provide **Practice Test** as part of our course to help you prepare for the actual certification exam.
- **Live Case Studies**
- **Live Projects** Hands-on exercises and Project work. You will work on real time industryoriented projects and assignments for each module to practice.
- **Key focus on Hands-on exercises and Project work**. You will work on real time industry-oriented projects.
- Faculty with more than **10+ Years of Experience** in the Industry.
- **Technical Resume Designing & Job Assistance:** With more than 100+ Clients across the Globe and we help learners to get a good job in their respective field. We also help learners with resume preparation.
- **Interview Q&A**
- **About Croma Campus Training Certificate:** Croma Campus will provide you with an industry-recognized (Certified by **ISO 9001:2015** & **E-Cell IIT Jodhpur**) course completion certificate, which has lifelong validity.

**How I unlock my Croma Campus Certificate:** Attend Complete Batch & Submit at least One Completed Project.

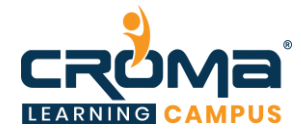

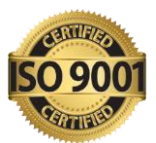

# **Course Content:**

#### **Module 1: Azure Fundamentals**

- Introduction
	- Cloud Computing Basics
	- Why Cloud computing?
	- What is Microsoft Azure?'
	- Cloud terminologies
	- Fault Tolerance and Disaster Recovery
	- Describe the principles of economies of scale
	- **•** Describe the consumption-based model
- Cloud Services
	- Describe Infrastructure-as-a-Service (IaaS),
	- **•** Describe Platform-as-a-Service (PaaS)
	- **•** Describe Software-as-a-Service (SaaS)
- Cloud Models
	- Describe Public cloud
	- Describe Private cloud
	- **•** Describe Hybrid cloud
	- Compare and contrast the three different cloud models
	- Core Azure architectural components
		- **•** Describe Azure Architecture
		- **•** Describe Regions
		- **•** Describe Availability Zones
		- Describe Resource Groups
		- **Describe Azure Resource Manager**
- Management Tools
	- Azure Portal

#### **Module 2: Azure Virtual Machines and Virtual Networks**

- Virtual Machines Overview
	- Azure Virtual Machines
	- **EXECUTE:** Azure Resource Manager VM
	- **■** Introduction to ARM Templates
	- Create an Image from VM Snapshots
	- Create and configure a VM for Windows and Linux
	- Automate deployment of VMs
	- Manage Azure VM
- Virtual Networks Overview
	- Azure Virtual Networks
	- $\blacksquare$  IP Addresses Public & Private
	- **Subnets**
	- Network Interface Cards (NICs)
	- Network Security Groups (NSGs)

#### **Module 3: Azure Storage**

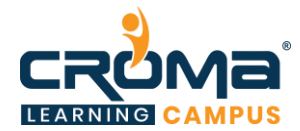

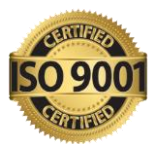

- Azure Storage
- Azure Storage Replication
- Azure Storage Explorer
- Attach or Detach an External Storage Account
- Shared Access Signatures (SAS)
- Attach a Storage Account using SAS
- Azure Blob Storage
- Azure File Storage
- Azure Queue Storage
- Azure Table Storage
- Create and configure storage accounts
- Import and export data to Azure
- Configure Azure files

# **Module 4: Azure App Service Web Apps**

- Create Azure App Service Web Apps
- Create an Azure App Service Web App
- Create an Azure App Service background task by using Web Jobs
- Enable diagnostics logging
- Create an Azure Web App for Containers
- Monitor service health by using Azure Monitor

#### **Module 5: Application Insights**

- What is application insight
- How to derive application insights?
- Develop code to support scalability of apps and services
- Implement code that handles transient faults

#### **Module 6: Azure Logic Apps & Function Apps**

- Develop an App Service Logic App
	- Create a Logic App
	- Create a custom connector for Logic Apps
	- Create a custom template for Logic Apps
- Develop an App Service Function App
	- What are functional apps?
	- **Prerequisites**
	- Steps to create functional apps
	- Create a template for function apps
	- Writing code for functional app

# **Module 7: Azure Key Vault**

- Azure Vault Basic Concepts
- Authentication
- Azure Vault Roles

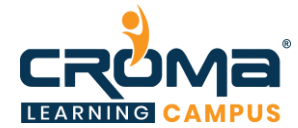

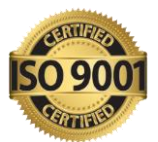

- Security overview
- Secure access to a key vault
- Key Vault authentication fundamentals

# **Module 8: Azure Cosmo DB**

- Introduction to NoSQL
- SQL vs NoSQL Database
- 4 types of NoSQL Databases
- NoSQL Offerings by Microsoft Azure
- Cosmo DB Overview
- Cosmos DB Multi Model 5 APIs
- Table Storage vs. Cosmos DB
- Provision Cosmos DB Account
- Cosmo DB database containers and items
- Cosmo DB throughput and request units
- Cosmos DB Horizontally Scalable
- Cosmos DB Partition and Partitioning key

### **Module 9: Azure Redis Cache**

- Introduction to Caching
- Introduction to Redis Cache
- Programming Redis Cache
- Developing Redis Cache Clients
- Controlling expiration
- Best practices

#### **Module 10: Azure SQL**

- What is an Azure Database?
- What can you configure in Azure Database?
- Setting up SQL server
- Creating Azure SQL database
- Creating a Virtual Machine (VM) SQL Server Database on Azure
- Common DBA tasks
- Replicating your databases
- Performance monitoring an Azure SQL Database
- Restore a Database
- Migrating an Azure SQL database
- Creating Azure SQL tables using SQL Server Management Studio (SSMS)
- Elastic Pool
- Dynamic Data Masking